# Вычислительная геометрия

### Скалярное произведение векторов

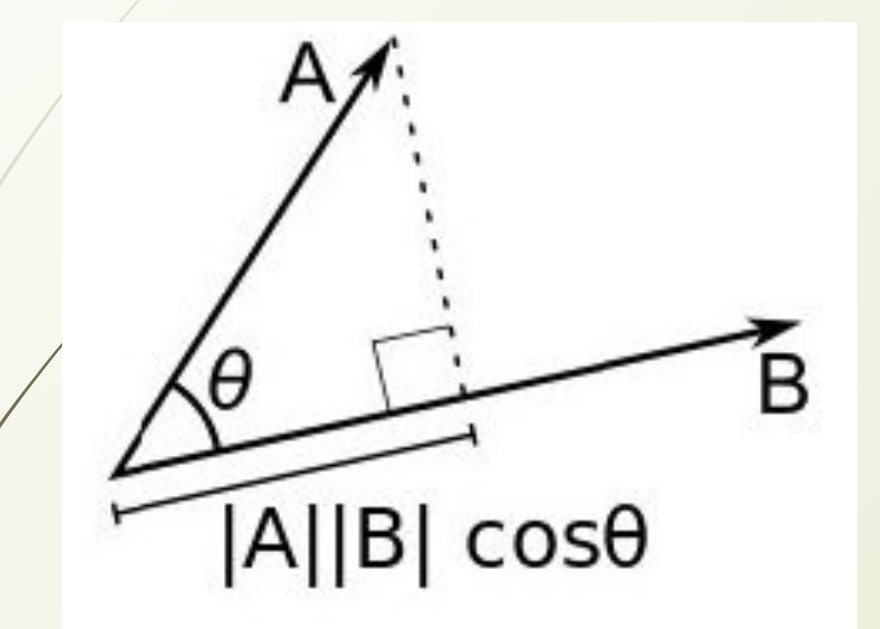

 $\Box$  a · b =  $|a|$  ·  $|b|$  cos a  $\Box$  a  $\cdot$  b = a<sub>x</sub>  $\cdot$  b<sub>x</sub> + a<sub>y</sub>  $\cdot$  b<sub>y</sub>

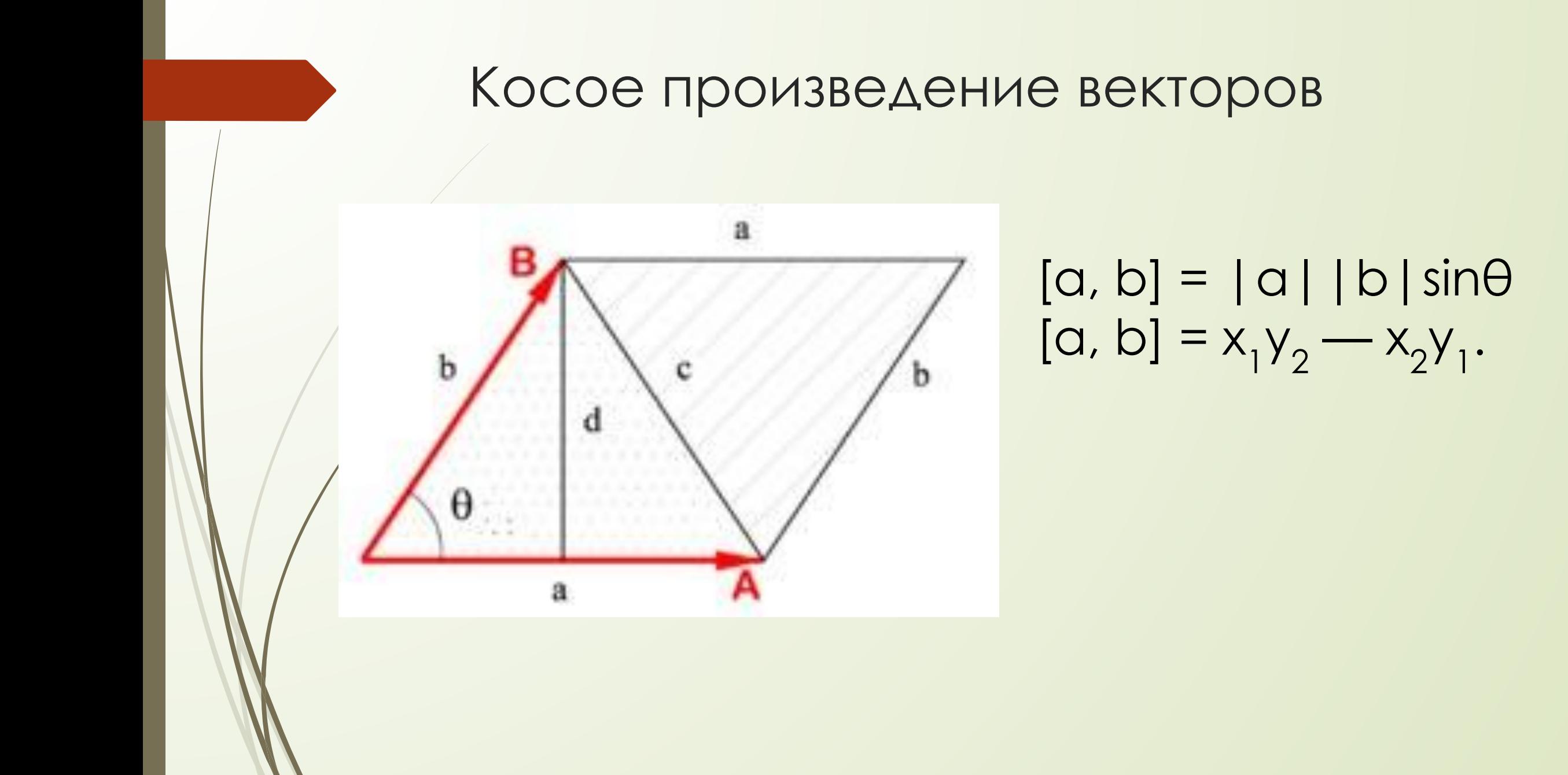

# *По введенным трем числам a, b, c определить существует ли треугольник с такими сторонами.*

Неравенство треугольника является необходимым и достаточным условием существования треугольника

 $a + b > c$  $q + c > b$  $D + C > 0$ 

# *Определить существует ли треугольник с такими координатами вершин.*

Ȁреугольника не существует когда данные три точки лежат на одной прямой.

Проверяется через косое произведение векторов:  $[a, b] = x_1 y_2 - x_2 y_1$ .

 Если оно равно нулю, то векторы коллинеарные, то есть все три точки лежат на одной прямой.

*Треугольник задан своими сторонами. Определить тип треугольника: тупоугольный, прямоугольный или остроугольный.* Теорема косинусов: h

*Вычислять косинус угла не обязательно, необходимо учесть лишь его знак:*

 $\pm$ сли cosa > 0, то a<sup>2</sup> < b<sup>2</sup> + c<sup>2</sup> треугольник остроугольный •Если cosa = 0, то  $a^2 = b^2 + c^2$  – треугольник прямоугольный •Если cosa < 0, то a<sup>2</sup> > b<sup>2</sup> + c<sup>2</sup> треугольник тупоугольный где a – большая сторона.

 $\alpha$ a  $a^2 = b^2 + c^2 - 2 b c cos \alpha$ 

# *По данным сторонам треугольника найти его площадь.*

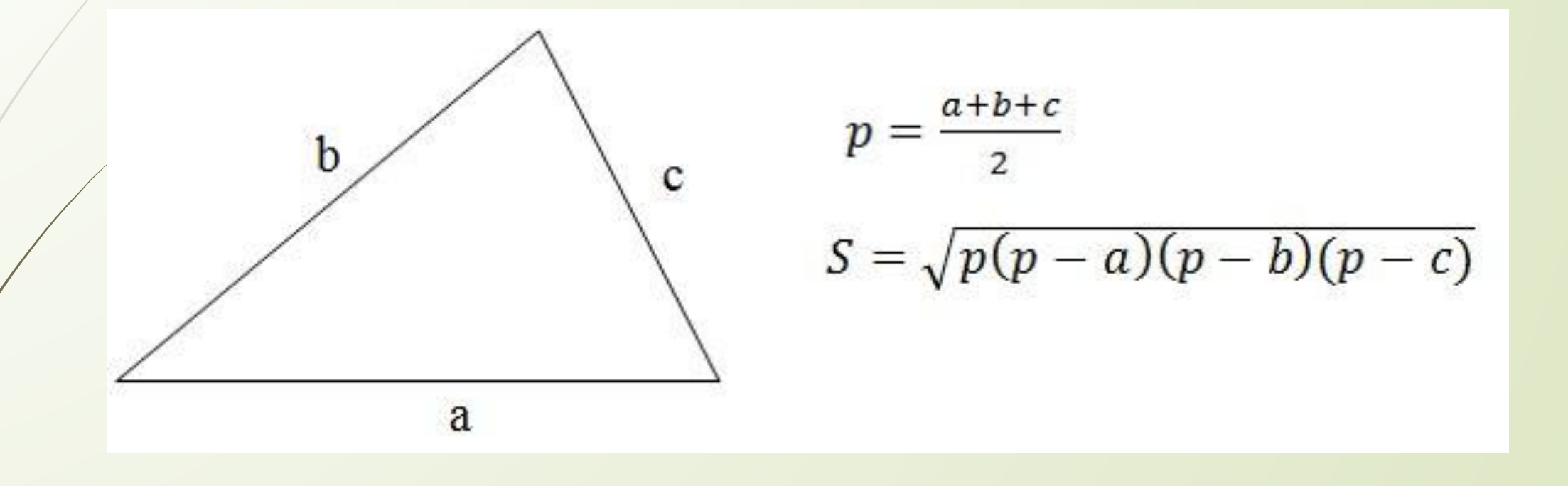

## Вычислить площадь треугольника заданного координатами своих вершин.

Косое произведение двух векторов определяет ориентированную площадь параллелограмма основанного на этих векторах.

 $S = (x_1/y_2 - x_2y_1)/2$  – ориентированная площадь треугольника W1/Y1 - координаты вектора А

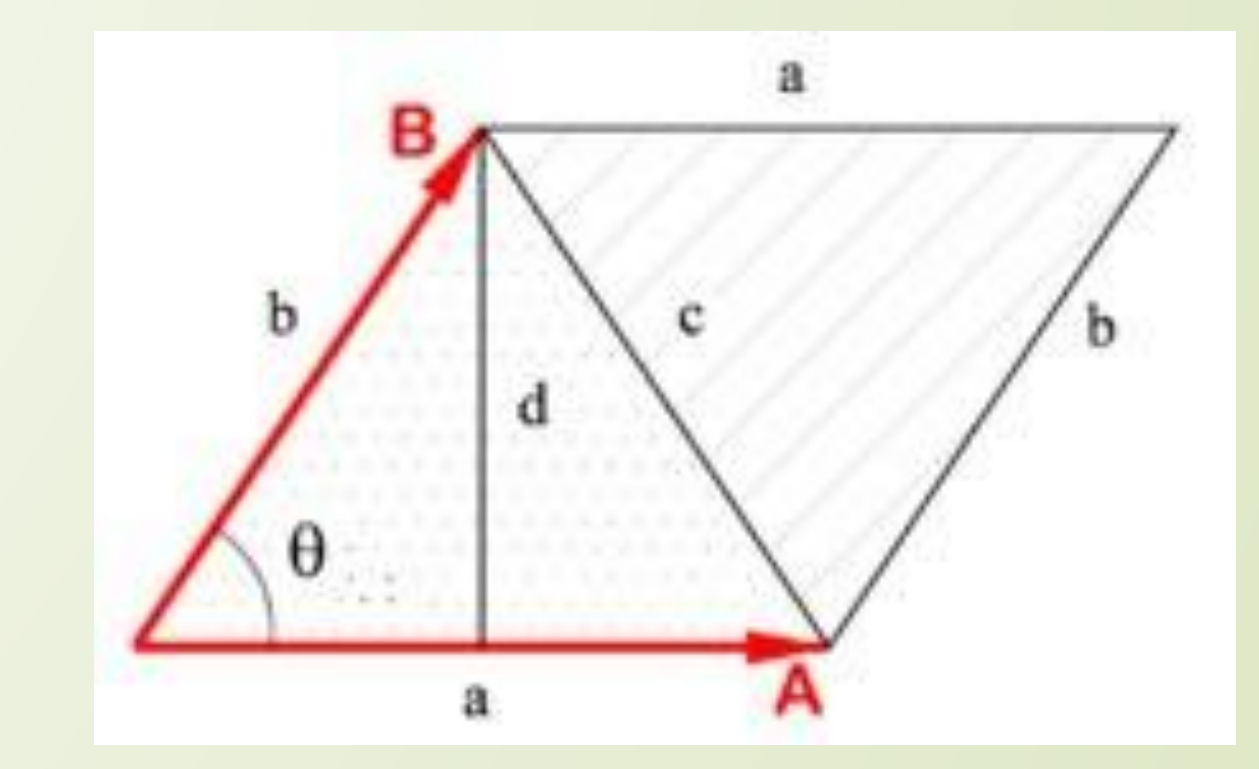

$$
S = \left| \frac{(x2 - x1) * (y3 - y1) - (x3 - x1) * (y2 - y1)}{2} \right|
$$
  
Let x1,y1,x2,y2,x3,y3 - KoopAHATBI TOYek.

### *Вычисление площади многоугольника заданного координатами своих вершин.*

Метод трапеций  $S = S_{A1 A2 B2 B1} + S_{A2 A3 B3 B2} +$  $S_{A3 \text{ A4 B5 B3}} + S_{A4 \text{ A5 B6 B5}}$  $S_{A5 \, AG \, B4 \, B6}$  -  $S_{A6 \, A1 \, B1 \, B4}$ Площади трапеций: полусумма оснований на высоту  $S_{A1 A2 B2 B1} = 0.5 * (A_1B_1 + A_2B_2)$  $*(B_2 - B_1)$ 

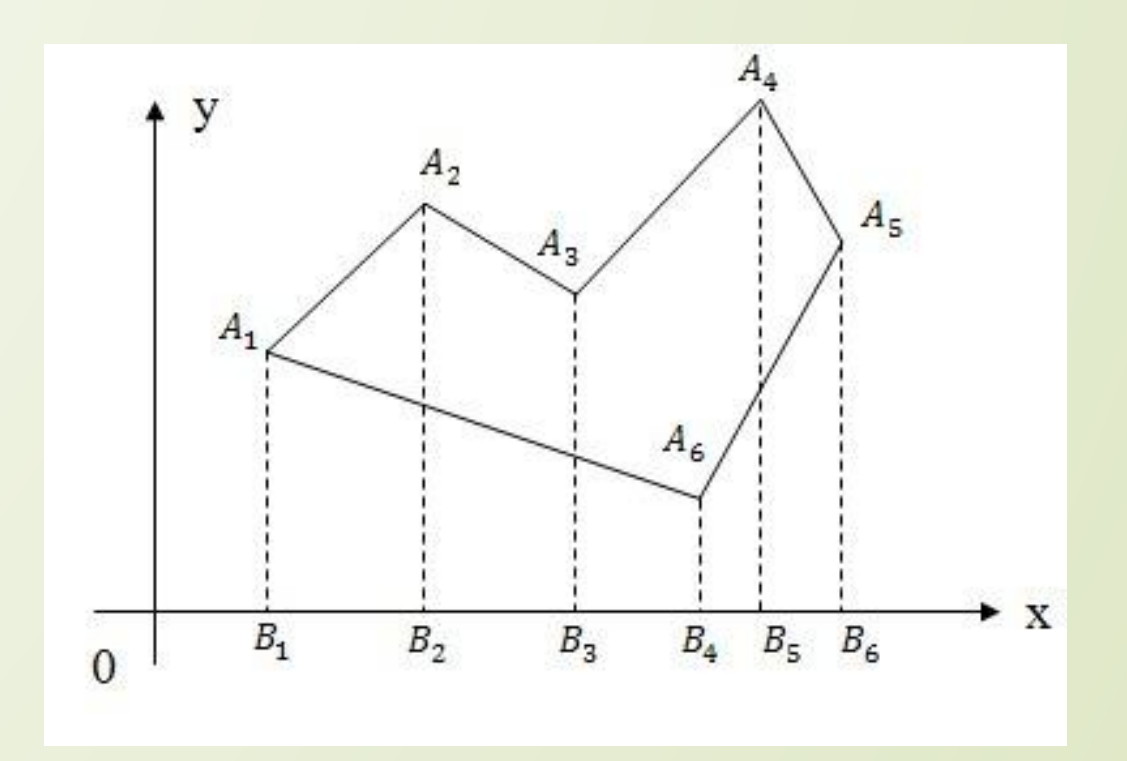

# *Определить взаимное расположении точки и прямой: лежит выше прямой, на прямой, под прямой.*

 Косое произведение двух векторов положительно, если поворот от первого вектора ко второму идет против часовой стрелки, равно нулю, если векторы коллинеарны и отрицательно, если поворот идет по часовой стрелки.

$$
M(x, y)
$$
  
\n
$$
P_2(x_2, y_2)
$$
  
\n
$$
P_1(x_1, y_1)
$$
  
\n
$$
P_1(x_1, y_1)
$$
  
\n
$$
P_1(x_1, y_1)
$$
  
\n
$$
P_1(x_1, y_1)
$$
  
\n
$$
P_1(x_1, y_1)
$$
  
\n
$$
P_1(x_1, y_1)
$$
  
\n
$$
P_1(x_1, y_1)
$$
  
\n
$$
P_1(x_1, y_1)
$$
  
\n
$$
P_1(x_1, y_1)
$$
  
\n
$$
P_1(x_1, y_1)
$$
  
\n
$$
P_1(x_1, y_1)
$$
  
\n
$$
P_1(x_1, y_1)
$$
  
\n
$$
P_1(x_1, y_1)
$$
  
\n
$$
P_1(x_1, y_1)
$$
  
\n
$$
P_1(x_1, y_1)
$$
  
\n
$$
P_1(x_1, y_1)
$$
  
\n
$$
P_1(x_1, y_1)
$$
  
\n
$$
P_1(x_1, y_1)
$$
  
\n
$$
P_1(x_1, y_1)
$$
  
\n
$$
P_1(x_1, y_1)
$$
  
\n
$$
P_1(x_1, y_1)
$$
  
\n
$$
P_1(x_1, y_1)
$$
  
\n
$$
P_1(x_1, y_1) < 0
$$
  
\n
$$
P_1(x_1, y_1) < 0
$$
  
\n
$$
P_1(x_1, y_1) < 0
$$
  
\n
$$
P_1(x_1, y_1) < 0
$$
  
\n
$$
P_1(x_1, y_1) < 0
$$
  
\n
$$
P_1(x_1, y_1) < 0
$$
  
\n
$$
P_1(x_1, y_1) < 0
$$
  
\n
$$
P_1(x_1, y_1) < 0
$$
  
\n
$$
P_1(x_1, y_1) < 0
$$
  
\n
$$
P_1
$$

### Симметрия

*(Время: 1 сек. Память: 16 Мб Сложность: 19%)*

Многие из вас, вероятно, знакомы с понятием симметрии относительно прямой. Пусть на плоскости расположена прямая L и точка A. Точка B называется симметричной точке A относительно прямой L, если отрезок АВ перпендикулярен прямой L и делится пополам точкой пересечения с ней. В частности, если точка А лежит на прямой L, то точка B совпадает с точкой А. Задана прямая L, параллельная одной из осей координат, и точка А. Найдите точку В, симметричную А относительно L.

### Входные данные

Первая строка входного файла INPUT.TXT содержит 4 числа:  $x_1, y_1, x_2, y_2 - 1$ координаты двух различных точек, через которые проходит прямая L. Вторая строка входного файла содержит 2 числа х<sub>д</sub> и у<sub>д</sub> — координаты точки А. Все числа во входном файле целые и не превосходят  $10^8$  по модулю. Выходные данные

В выходной файл OUTPUT.TXT выведите числа х<sub>в</sub> и у<sub>в</sub> – координаты точки B.

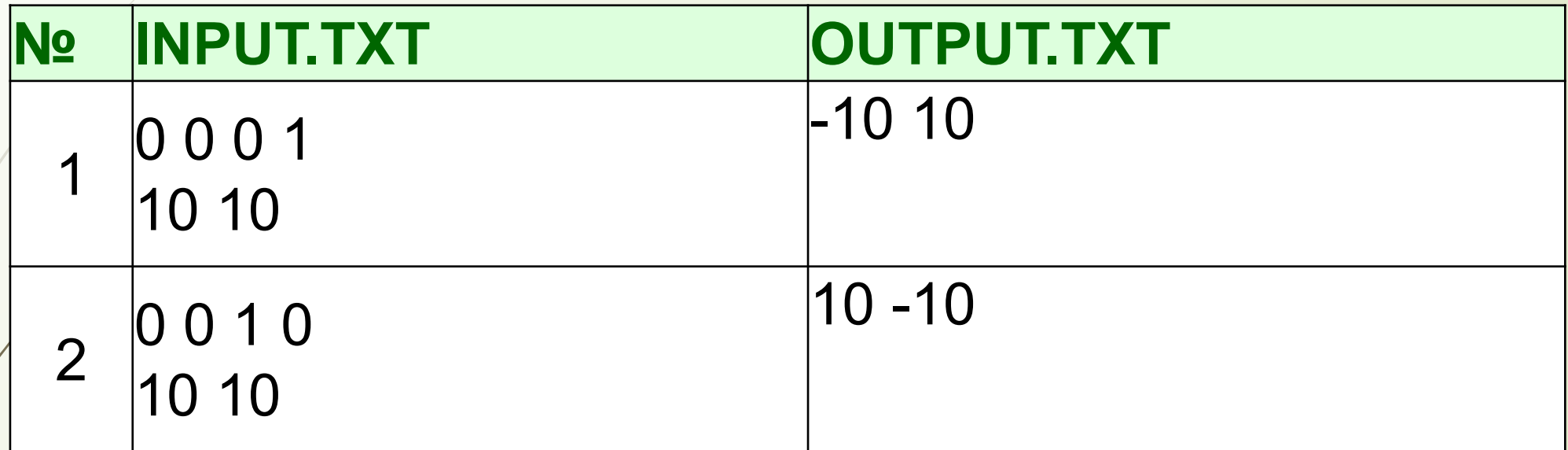

- **u** var x1,y1,x2,y2,ax,ay,bx,by:longint;
- **begin**
- assign(input,'input.txt'); reset(input);
- assign(output,'output.txt'); rewrite(output);
- $\Box$  /readln(x1,y1,x2,y2,ax,ay);
- $\vec{a}$  if  $x1=x2$  then
- **begin**
- $D \rightarrow \infty$ :=2\*x1-ax; by:=ay;
- **end**;
- **if** y1=y2 **then**
- **begin**
- $\Box$  by:= $2^*$ y1-ay; bx:=ax;
- **end**;
- writeln(bx,' ',by);
- **end**.

### Треугольник и точка

*(Время: 1 сек. Память: 16 Мб Сложность: 32%)*

В декартовой системе координат на плоскости заданы координаты вершин треугольника и еще одной точки. Требуется написать программу, определяющую, принадлежит ли эта точка треугольнику.

### Входные данные

В четырех строках входного файла INPUT.TXT находятся пары целых чисел - координаты точек. Числа в первых трех строках - это координаты вершин треугольника  $(x_1, y_1), (x_2, y_2), (x_3, y_3),$  в четвертой строке - координаты тестируемой точки  $(x_4, y_4)$ . Все координаты не превышают 10000 по абсолютной величине. Выходные данные

В выходной файл OUTPUT.TXT необходимо вывести слово «In», если точка находится внутри треугольника и «Out» в противном случае.

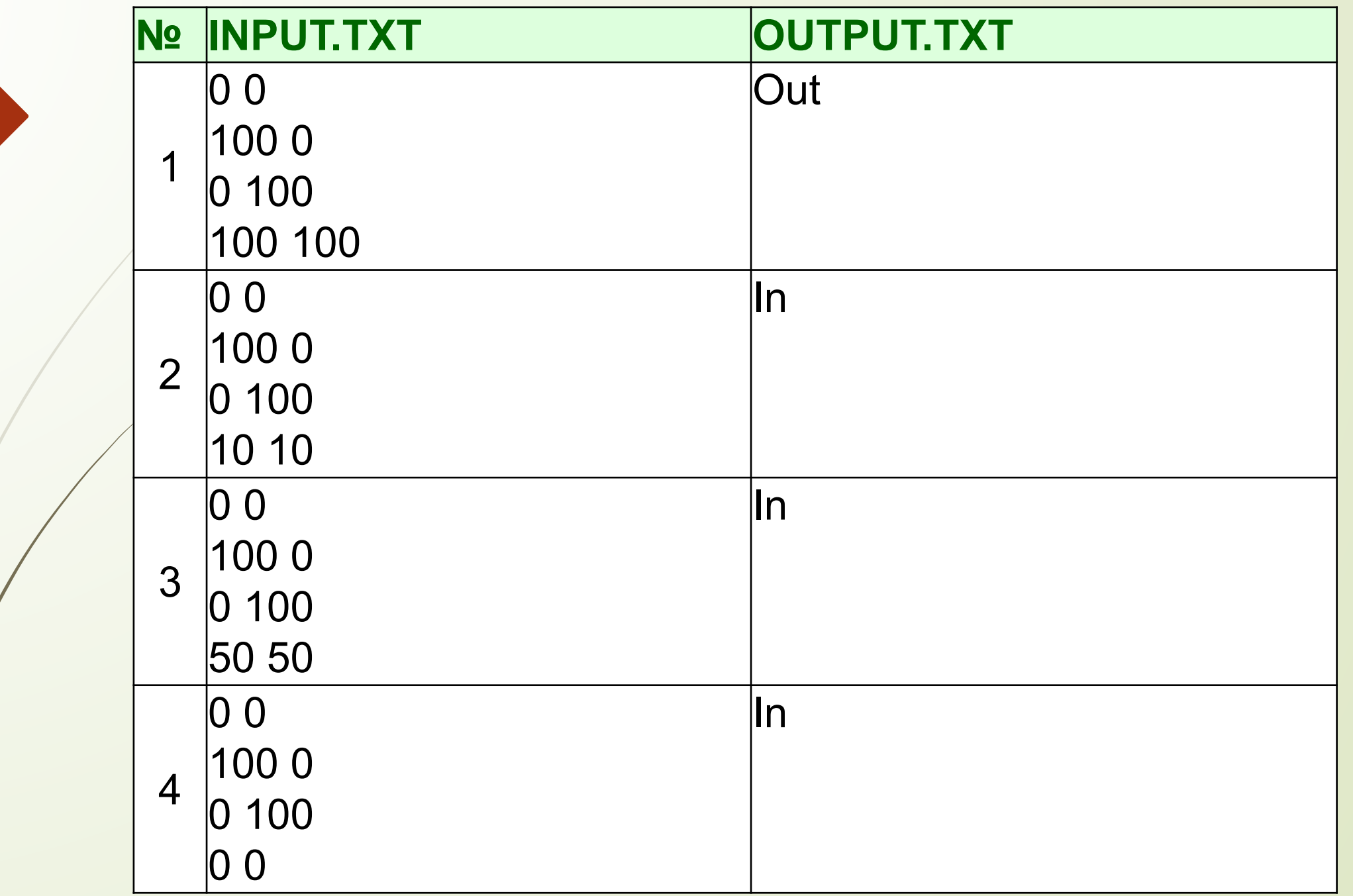

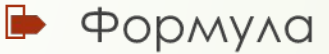

$$
S = \left| \frac{(x2 - x1) * (y3 - y1) - (x3 - x1) * (y2 - y1)}{2} \right|
$$

- $\rightarrow$  var x1, y1, x2, y2, x3, y3, x4, y4: integer;
- $\bullet$  s,s1,s2,s3:real;
- begin
- assign(input, 'input.txt'); reset(input);
- ●/assign(output,'output.txt'); rewrite(output);
- readln(x1,y1,x2,y2,x3,y3,x4,y4);
- $\bullet$  s:=abs(((x2-x1)\*(y3-y1)-(x3-x1)\*(y2-y1))/2);
- $\bullet$  s1:=abs(((x4-x1)\*(y3-y1)-(x3-x1)\*(y4-y1))/2);
- $\bullet$  s2:=abs(((x4-x2)\*(y2-y1)-(x2-x1)\*(y4-y2))/2);
- $\bullet$  s3:=abs(((x4-x2)\*(y3-y2)-(x3-x2)\*(y4-y2))/2);
- if  $(s1+s2+s3)$  <= s then writeln('ln') else writeln('Out');
- $\bullet$  end.

#### Фонарики

*(Время: 1 сек. Память: 16 Мб Сложность: 31%)*

«Одна голова хорошо, а две лучше. Одна лампочка хорошо, а две лучше!» - подумал Миша, и решил собрать фонарик с двумя лампочками. Теперь он хочет узнать, насколько фонарик с двумя лампочками лучше, чем фонарик с одной. Для этого Миша посветил фонариком на стену, и каждая из лампочек осветила на ней круг.

Эффективность фонарика Миша хочет оценить через площадь освещенной части стены. Миша догадался измерить координаты центров освещенных кругов и их радиусы (которые оказались одинаковыми). Причем, площадь, освещаемая фонариком с одной лампочкой известна, т.к. описана в документации, прилагаемой к фонарику. Но что делать дальше он не знает. Напишите программу, которая поможет Мише.

### Входные данные

В первых двух строчках входного файла INPUT.TXT содержатся координаты  $(x_1, y_1)$  и  $(x_2, y_2)$  центры кругов от лампочек собранного Мишей фонарика. В третьей строке задан радиус r описанных выше кругов, а четвертая строка содержит площадь освещения s фонариком из одной лампочки. Все числа целые и удовлетворяют следующим ограничениям:  $1 \le x_1, y_1, x_2, y_2, r$  $≤ 100, 1 ≤ s ≤ 10<sup>5</sup>$ . Так же заметим, что площади, освещаемые разными фонариками, отличаются друг от друга более чем на  $10^{-3}$ .

#### Выходные данные

В выходной файл OUTPUT.TXT выведите «YES», если Мишин фонарик лучше старого (т.е. освещает большую площадь) и «NO» в противном случае.

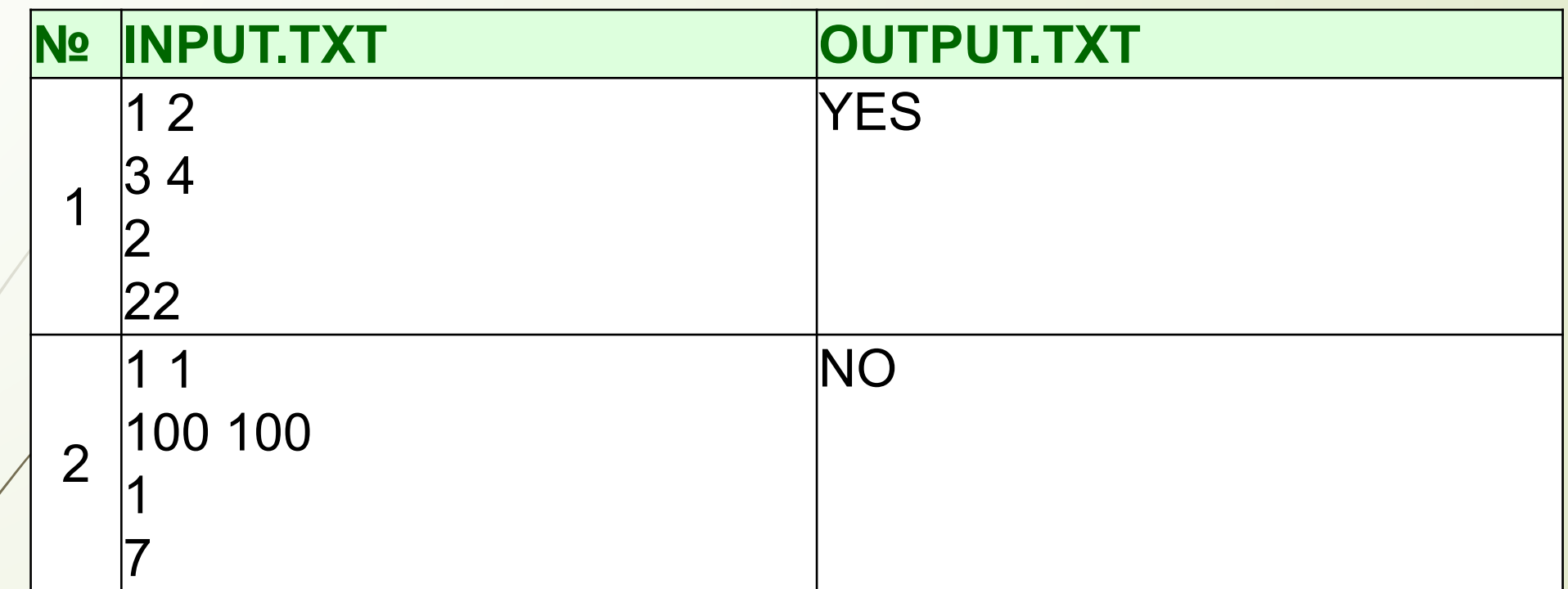

#### **Фонарики**

uses math;

var x1,y1,x2,y2,r,s:longint;

d,h,st,a,al,ss,sp:double;

- D begin
- D assign(input, 'input.txt'); reset(input);
- assign(output, 'output.txt'); rewrite(output);
- $\Box$  readln(x1,y1,x2,y2,r,s);
- $\Box$  d:=sqrt(sqr(x1-x2)+sqr(y1-y2));
- $\Box$  if (x1=x2) and (y1=y2) then
- $\Box$  begin
- $\Box$  if pi\*r\*r>s then writeln('YES') else writeln('NO');
- D exit
- D end;

 $\Box$  if d>=2<sup>\*</sup>r then sp:=0

 $\Box$  else begin

h:=d/2;

a:=sqrt(sqr(r)-sqr(h));

- $\Box$  st:=a\*h;
- $\Box$  al:=arccos((r\*r-2\*a\*a)/r\*r);
- ss:=pi\*r\*r\*al/360;
- $D = 2*(ss-st);$
- D end;
- if (2\*pi\*r\*r-sp)>s then writeln('YES') else writeln('NO');
- D end.